## **Oracle® Fusion Middleware**

Understanding Web Services 12*c* (12.1.3) **E42103-03**

April 2015

This document describes how to implement the most common Oracle WSM interoperability scenarios.

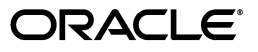

Oracle Fusion Middleware Understanding Web Services, 12*c* (12.1.3)

E42103-03

Copyright © 2015 Oracle and/or its affiliates. All rights reserved.

Primary Author: Oracle Corporation

This software and related documentation are provided under a license agreement containing restrictions on use and disclosure and are protected by intellectual property laws. Except as expressly permitted in your license agreement or allowed by law, you may not use, copy, reproduce, translate, broadcast, modify, license, transmit, distribute, exhibit, perform, publish, or display any part, in any form, or by any means. Reverse engineering, disassembly, or decompilation of this software, unless required by law for interoperability, is prohibited.

The information contained herein is subject to change without notice and is not warranted to be error-free. If you find any errors, please report them to us in writing.

If this is software or related documentation that is delivered to the U.S. Government or anyone licensing it on behalf of the U.S. Government, then the following notice is applicable:

U.S. GOVERNMENT END USERS: Oracle programs, including any operating system, integrated software, any programs installed on the hardware, and/or documentation, delivered to U.S. Government end users are "commercial computer software" pursuant to the applicable Federal Acquisition Regulation and agency-specific supplemental regulations. As such, use, duplication, disclosure, modification, and adaptation of the programs, including any operating system, integrated software, any programs installed on the hardware, and/or documentation, shall be subject to license terms and license restrictions applicable to the programs. No other rights are granted to the U.S. Government.

This software or hardware is developed for general use in a variety of information management applications. It is not developed or intended for use in any inherently dangerous applications, including applications that may create a risk of personal injury. If you use this software or hardware in dangerous applications, then you shall be responsible to take all appropriate fail-safe, backup, redundancy, and other measures to ensure its safe use. Oracle Corporation and its affiliates disclaim any liability for any damages caused by use of this software or hardware in dangerous applications.

Oracle and Java are registered trademarks of Oracle and/or its affiliates. Other names may be trademarks of their respective owners.

Intel and Intel Xeon are trademarks or registered trademarks of Intel Corporation. All SPARC trademarks are used under license and are trademarks or registered trademarks of SPARC International, Inc. AMD, Opteron, the AMD logo, and the AMD Opteron logo are trademarks or registered trademarks of Advanced Micro Devices. UNIX is a registered trademark of The Open Group.

This software or hardware and documentation may provide access to or information about content, products, and services from third parties. Oracle Corporation and its affiliates are not responsible for and expressly disclaim all warranties of any kind with respect to third-party content, products, and services unless otherwise set forth in an applicable agreement between you and Oracle. Oracle Corporation and its affiliates will not be responsible for any loss, costs, or damages incurred due to your access to or use of third-party content, products, or services, except as set forth in an applicable agreement between you and Oracle.

# **Contents**

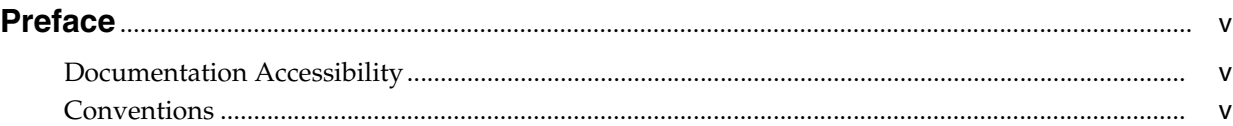

# **[1 Understanding Web Services](#page-6-0)**

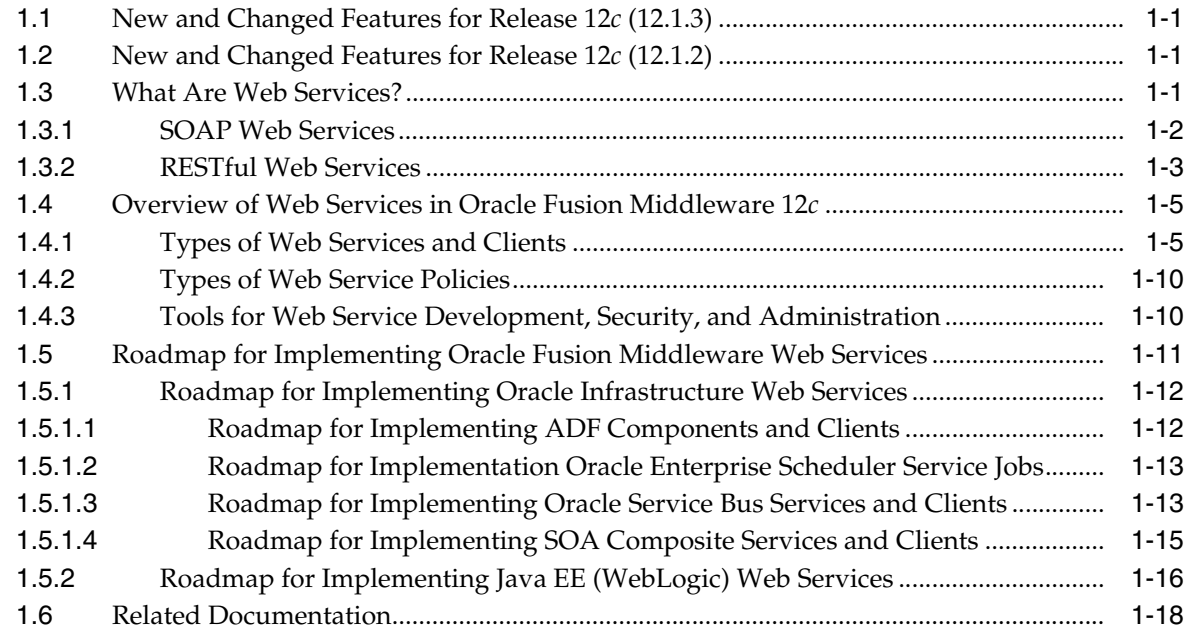

# **Preface**

<span id="page-4-0"></span>This preface describes the document accessibility features and conventions used in this guide—*Oracle Fusion Middleware Understanding Web Services*.

## <span id="page-4-1"></span>**Documentation Accessibility**

For information about Oracle's commitment to accessibility, visit the Oracle Accessibility Program website at http://www.oracle.com/pls/topic/lookup?ctx=acc&id=docacc.

#### **Access to Oracle Support**

Oracle customers that have purchased support have access to electronic support through My Oracle Support. For information, visit http://www.oracle.com/pls/topic/lookup?ctx=acc&id=info or visit http://www.oracle.com/pls/topic/lookup?ctx=acc&id=trs if you are hearing impaired.

## <span id="page-4-2"></span>**Conventions**

The following text conventions are used in this document:

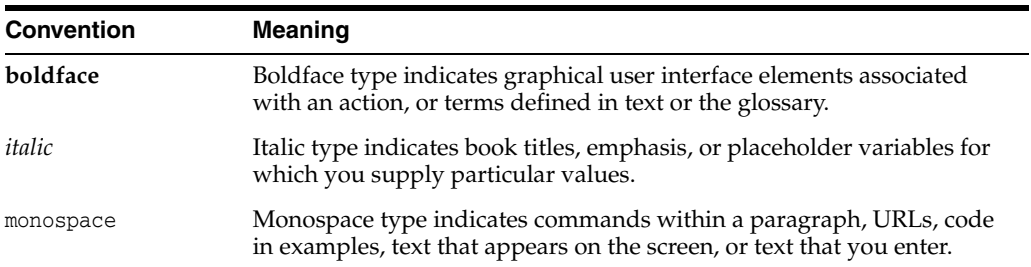

**1**

# **Understanding Web Services**

<span id="page-6-0"></span>This document describes web services in Oracle Fusion Middleware, including Oracle Infrastructure web services and Java EE (WebLogic) web services.

Sections include:

- [New and Changed Features for Release 12c \(12.1.3\)](#page-6-1)
- [New and Changed Features for Release 12c \(12.1.2\)](#page-6-2)
- **[What Are Web Services?](#page-6-3)**
- [Overview of Web Services in Oracle Fusion Middleware 12c](#page-10-0)
- [Roadmap for Implementing Oracle Fusion Middleware Web Services](#page-16-0)
- **[Related Documentation](#page-23-0)**

For definitions of unfamiliar terms found in this and other books, see the Glossary.

## <span id="page-6-1"></span>**1.1 New and Changed Features for Release 12***c* **(12.1.3)**

Oracle Fusion Middleware 12*c* (12.1.3) includes the following new and changed features for this document:

Reflects the Oracle Fusion Middleware product suites delivered in the 12.1.3 release.

## <span id="page-6-2"></span>**1.2 New and Changed Features for Release 12***c* **(12.1.2)**

Oracle Fusion Middleware 12*c* (12.1.2) includes the following new and changed features for this document:

- Reflects the Oracle Fusion Middleware product suites delivered in the 12.1.2 release.
- Reflects full support for Representational State Transfer (RESTful) web services and clients.

## <span id="page-6-3"></span>**1.3 What Are Web Services?**

A web service is a program that can be accessed remotely using different standards-based languages. What this program can do (that is, the functionality it implements) is described in a standard vocabulary.

Major benefits of web services include:

- Interoperability among distributed applications that span diverse hardware and software platforms
- Easy, widespread access to applications through firewalls using Web protocols
- A cross-platform, cross-language data model that facilitates developing heterogeneous distributed applications

Web services are characterized by three factors:

- What they do (the business functionality they expose).
- Where they are (the web site which exposes that functionality).
- How they can be accessed (the set of published interfaces necessary to use the exposed functionality).

In summary, web services are loosely coupled, distributed environments that allow companies to integrate heterogeneous applications within the enterprise or expose business functions to their customers and partners over the Internet. Because you access web services using standard Web protocols such as XML or HTTP, the diverse and heterogeneous applications on the Web (which typically already understand XML and HTTP) can automatically access web services and communicate with each other.

[Table 1–1](#page-7-1) lists the supported web service protocols.

<span id="page-7-1"></span>

| <b>Protocol</b>                           | <b>Description</b>                                                                                                    |
|-------------------------------------------|----------------------------------------------------------------------------------------------------|
| Simple Object Access Protocol<br>(SOAP)   | A protocol for exchanging structured information in the<br>implementation of web services. For more information,<br>see Section 1.3.1, "SOAP Web Services.".                                                          |
| Representational State Transfer<br>(REST) | Any simple interface that transmits data over a<br>standardized interface (such as HTTP) without an<br>additional messaging layer, such as SOAP. For more<br>information, see Section 1.3.2, "RESTful Web Services.". |

*Table 1–1 Supported Web Service Protocols*

## <span id="page-7-0"></span>**1.3.1 SOAP Web Services**

SOAP provides a protocol for exchanging structured information in the implementation of web services. SOAP web services rely on XML-based and other industry standards:

- Simple Object Access Protocol (SOAP)—A protocol for exchanging structured information in the implementation of web services.
- Extensible Markup Language (XML)—A data format that allows uniform communication between web services consumers and web services providers.
- XML Schema—A framework that describes XML vocabularies used in business transactions.
- Web Services Description Language (WSDL)—An XML-based language providing a model for describing SOAP-based web services.
- WS-Policy—The WS-Policy framework provides a flexible and extensible grammar for describing the capabilities, requirements, and general characteristics of web services using policies.
- Universal Description, Discovery, and Integration (UDDI)—A framework to publish and look up web services on the Internet.

For example, a banking web service may implement functions to check an account, print a statement, and deposit and withdraw funds. These functions are described in a WSDL file that any consumer can invoke to access the banking web service. As a result, a consumer does not have to know anything more about a web service than the WSDL file that describes what it can do.

A web service consumer (such as, a desktop application or a Java Platform, Enterprise Edition client such as a portlet) invokes a web service by submitting a request in the form of an XML document to a web service provider. The web service provider processes the request and returns the result to the web service consumer in an XML document as shown in the example below.

*Figure 1–1 Example of SOAP Message Exchange Between Web Service Consumer and Provider*

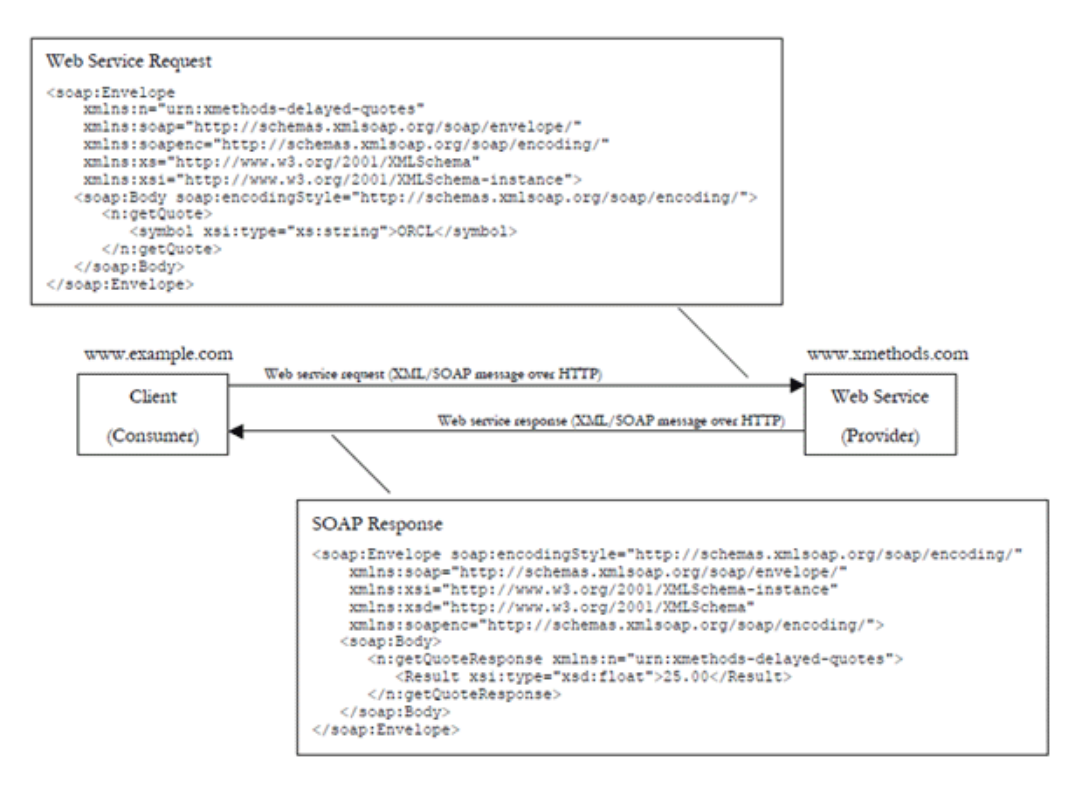

In this example, the web service consumer sends a request in the form of a SOAP message (SOAP is an XML messaging framework designed to allow heterogeneous applications to exchange structured information in a distributed environment). The web service provider (www.xmethods.com) processes the request and returns the response, in this case the stock quote for Oracle. In the example above, the web service provider may have asked for credentials to access the service, for example a username and a password. Also, the web service provider may have encrypted the response (the value of the stock).

## <span id="page-8-0"></span>**1.3.2 RESTful Web Services**

REST describes any simple interface that transmits data over a standardized interface (such as HTTP) without an additional messaging layer, such as SOAP. REST provides a set of design rules for creating stateless services that are viewed as resources, or sources of specific information, and can be identified by their unique URIs. A client accesses the resource using the URI, a standardized fixed set of methods, and a

representation of the resource is returned. The client is said to transfer state with each new resource representation.

RESTful web services are services that are built according to REST principles and, as such, are designed to work well on the Web. RESTful web services conform to the architectural style constraints defined in "Introduction to the REST Architectural Style" in *Developing and Securing RESTful Web Services for Oracle WebLogic Server*. Typically, RESTful web services are built on the HTTP protocol and implement operations that map to the common HTTP methods, such as GET, POST, PUT, and DELETE to create, retrieve, update, and delete resources, respectively.

The Java API for RESTful Web Services (JAX-RS) provides support for creating web services according to REST architectural style. JAX-RS uses **annotation**s to simplify the development of RESTful web services. By simply adding annotations to your web service, you can define the resources and the actions that can be performed on those resources.

A JAX-RS *resource* is an annotated POJO that provides resource methods that are able to handle HTTP requests for URI paths that the resource is bound to. Consider the following example:

```
package com.example;
```

```
import javax.ws.rs.GET;
import javax.ws.rs.Path;
import javax.ws.rs.Produces;
import javax.ws.rs.core.MediaType;
/**
  * Root resource (exposed at "myresource" path)
  */
@Path("myresource")
public class MyResource {
     /**
      * Method handling HTTP GET requests. The returned object will be sent
      * to the client as "text/plain" media type.
 *
      * @return String that will be returned as a text/plain response.
      */
     @GET
     @Produces(MediaType.TEXT_PLAIN)
     public String getIt() {
        return "Got it!";
     }
}
```
In this example, the resource:

- Exposes a single resource method that is able to handle HTTP GET requests.
- Is bound to /myresource URI path.
- Can produce responses with response message content represented in text/plain media type.
- Returns the same "Got it!" response to all client requests.

RESTful web services rely on the following industry standards:

Web Application Description Language (WADL)—An XML-based language providing a model for describing RESTful web services.

■ WS-Policy—The WS-Policy framework provides a flexible and extensible grammar for describing the capabilities, requirements, and general characteristics of web services using policies.

## <span id="page-10-0"></span>**1.4 Overview of Web Services in Oracle Fusion Middleware 12***c*

In Oracle Fusion Middleware 12*c*, there are two categories of web services:

- Oracle Infrastructure web services—SOA, Application Development Framework (ADF), Oracle Service Bus, and Oracle Enterprise Scheduler services
- Java EE web services—SOAP (Java API for XML Web Services (JAX-WS)) and RESTful (JAX-RS) web services

The following figure illustrates the two web services categories.

**Oracle Fusion Middleware Web Services** Development Oracle Infrastructure Oracle JDeveloper **Web Services** Oracle SOA **Oracle Enterprise Composite Services Pack for Eclipse Oracle ADF Components Oracle Service Bus Proxy Services Security & Administration Oracle Enterprise Oracle Enterprise Manager Scheduler Jobs Fusion Middleware Control Policy Management WebLogic Scripting Tool Java EE Web Services** (WLST) **OWSM Policies** SOAP (JAX-WS) & **RESTful (JAX-RS)** Oracle WebLogic Server **WebLogic Web Service Administration Console Policies** 

<span id="page-10-2"></span>*Figure 1–2 Web Services in Oracle Fusion Middleware 12c*

The following sections provide more detail about the Oracle Fusion Middleware 12*c* web services architecture and each of the web service components shown in the previous figure:

- **[Types of Web Services and Clients](#page-10-1)**
- **[Types of Web Service Policies](#page-15-0)**
- [Tools for Web Service Development, Security, and Administration](#page-15-1)

For a complete roadmap of all web service development, security, and administration tasks, see [Section 1.5, "Roadmap for Implementing Oracle Fusion Middleware Web](#page-16-0)  [Services."](#page-16-0).

## <span id="page-10-1"></span>**1.4.1 Types of Web Services and Clients**

[Table 1–2](#page-11-0) summarizes the types of web services supported in Oracle Fusion Middleware 12*c*.

**Note:** All web services and clients can be deployed to an Oracle Fusion Middleware environment that runs on Oracle WebLogic Server. Oracle WebLogic web services can be deployed to a standalone Oracle WebLogic Server, as well.

<span id="page-11-0"></span>

| <b>Web Service</b>                       | <b>Description</b>                                                                                                    |
|------------------------------------------|----------------------------------------------------------------------------------------------------|
| <b>ADF Business Components</b><br>(SOAP) | ADF Business Components simplify the development,<br>delivery, and customization of business applications for<br>the Java EE platform by providing a library of reusable<br>components and supporting design time facilities in<br>Oracle JDeveloper.                                                                                                    |
|                                          | Using ADF Business Components, developers are not<br>required to write the application infrastructure code<br>required by the typical Java EE application to perform the<br>following tasks:                                                                                                    |
|                                          | Connect to the database.                                                                                                    |
|                                          | Retrieve data.                                                                                                    |
|                                          | Lock database records.                                                                                                    |
|                                          | Manage transactions.                                                                                                    |
|                                          | Additionally, Oracle JDeveloper facilities expose ADF<br>Business Component application modules that<br>encapsulate built-in data manipulation operations and<br>custom methods as web services so that a service-enabled<br>application module can be consumed across modules of<br>the deployed Fusion Web application.                                                                                                    |
|                                          | For more information, see the following section in<br>Developing Fusion Web Applications with Oracle Application<br>Development Framework:                                                                                                    |
|                                          | "Creating SOAP Web Services with Application<br>Modules'                                                                                                    |
| Oracle Enterprise Scheduler jobs         | Oracle Enterprise Scheduler supports web service jobs that<br>use synchronous, one-way, and asynchronous interfaces.<br>Both Oracle JDeveloper and Oracle Enterprise Manager<br>offer convenient graphical user interfaces to help you<br>create web service job definitions. When the web service<br>job type is selected, a wizard leads the user through a<br>simple set of steps to define the web service job. This<br>wizard obtains the WSDL URL and asks the user to select<br>the WSDL service, port type, and operation. The wizard<br>populates a set of predefined system properties in the job<br>definition with values entered or derived from what the<br>user enters in the wizard. |
|                                          | For more information, see "Creating and Using Web<br>Service Jobs" in Developing Applications for Oracle Enterprise<br>Scheduler.                                                                                                    |

*Table 1–2 Oracle Fusion Middleware Web Services*

| <b>Web Service</b>                                     | <b>Description</b>                                                                                                    |  |
|--------------------------------------------------------|----------------------------------------------------------------------------------------------------|--|
| Java EE web service (SOAP and<br>REST <sub>ful</sub>   | SOAP Java EE web services are implemented according to<br>the web services for Java EE specification, available at<br>http://www.jcp.org/en/jsr/detail?id=109, that defines<br>the standard Java EE runtime architecture for<br>implementing web services in Java.                                                                                                    |  |
|                                                        | RESTful Java EE web services are implemented according<br>to the JSR-311 JAX-RS 1.1 specification, defined at:<br>https://jcp.org/en/jsr/summary?id=311.                                                                                                    |  |
|                                                        | For more information about developing SOAP and<br>RESTful Java EE web services, see:                                                                                                    |  |
|                                                        | Understanding WebLogic Web Services for Oracle<br>$\blacksquare$<br>WebLogic Server                                                                                                    |  |
|                                                        | Developing JAX-WS Web Services for Oracle WebLogic<br>п<br>Server                                                                                                    |  |
|                                                        | Developing and Securing RESTful Web Services for Oracle<br>п<br>WebLogic Server                                                                                                    |  |
|                                                        | Developing JAX-RPC Web Services for Oracle WebLogic<br>п<br>Server                                                                                                    |  |
|                                                        | "Developing and Securing Web Services" in Developing<br>Applications with Oracle JDeveloper                                                                                                    |  |
| Oracle Service Bus proxy service<br>(SOAP and RESTful) | Oracle Service Bus provides intermediary services<br>between service producers and service consumers to<br>manage the routing and transformation of messages.<br>Proxy services are definitions of those intermediary<br>services that Oracle Service Bus implements locally and<br>publishes to its clients. With Oracle Service Bus message<br>brokering, service clients exchange messages with a proxy<br>service rather than working directly with a service<br>producer. For more information, see the following sections<br>in Developing Services with Oracle Service Bus: |  |
|                                                        | "Creating and Configuring Proxy Services"                                                                                                    |  |
|                                                        | "Securing Oracle Service Bus with Oracle Web<br>▪<br>Services Manager"                                                                                                    |  |
|                                                        | "Securing Business and Proxy Services"                                                                                                    |  |
|                                                        | JCA adapters enable you to integrate Oracle Service Bus<br>business services with technologies such as databases and<br>file systems. For more information, see "How to Generate a<br>Proxy Service form a JCA Binding Resource" in Developing<br>Services with Oracle Service Bus.                                                                                                    |  |
| SOA service binding components                         | SOA Service binding components provide the outside<br>world with an entry point to the SOA composite<br>application. The WSDL file of the service advertises its<br>capabilities to external applications. These capabilities are<br>used for contacting the SOA composite application<br>components. For more information, see Developing SOA<br>Applications with Oracle SOA Suite.                                                                                                    |  |
|                                                        | JCA adapters enable you to integrate SOA services with<br>technologies such as databases and file systems. For more<br>information, see "JCA Adapters" in Developing SOA<br>Applications with Oracle SOA Suite.                                                                                                    |  |

*Table 1–2 (Cont.) Oracle Fusion Middleware Web Services*

| <b>Web Service</b>                           | <b>Description</b>                                                                                                    |
|----------------------------------------------|----------------------------------------------------------------------------------------------------|
| SOA service components (SOAP<br>and RESTful) | SOA composite applications include SOA service<br>components. SOA service components are the basic<br>building blocks of SOA applications, implementing a part<br>of the overall business logic functionality. |
|                                              | The following SOA service components can be managed<br>using OWSM:                                                                                                    |
|                                              | BPEL Process-Provides process orchestration and<br>п<br>storage of synchronous and asynchronous processes.                                                                                                    |
|                                              | Oracle Mediator—Routes events (messages) between<br>$\blacksquare$<br>different components.                                                                                                    |
|                                              | Human Workflow-Enables you to model a workflow<br>$\blacksquare$<br>that describes the tasks for users or groups to perform<br>as part of an end-to-end business process flow.                                 |
|                                              | Business Rules—Design a business decision based on<br>$\blacksquare$<br>rules.                                                                                                    |
|                                              | For more information about developing and securing SOA<br>service components, see:                                                                                                    |
|                                              | Developing SOA Applications with Oracle SOA Suite                                                                                                    |
|                                              | "Managing Service and Reference Binding<br>$\blacksquare$<br>Components" in Administering Oracle SOA Suite and<br>Oracle Business Process Management Suite                                                     |

*Table 1–2 (Cont.) Oracle Fusion Middleware Web Services*

[Table 1–3](#page-13-0) summarizes the types of web service clients supported in Oracle Fusion Middleware 12*c*.

<span id="page-13-0"></span>

| <b>Web Service Client</b>             | <b>Description</b>                                                                                                    |
|---------------------------------------|----------------------------------------------------------------------------------------------------|
| Oracle ADF Web applications<br>(SOAP) | ADF Web applications can invoke a service, such as a<br>WebLogic web service, a SOA composite application, or a<br>service-enabled ADF application module.                                                                                                    |
|                                       | In addition, ADF Web applications can work with web<br>services in the user interface using a web service data<br>control. For more information about generating<br>service-enabled application modules, calling a web service<br>from an ADF application module, or creating web service<br>data controls, see Developing Fusion Web Applications with<br>Oracle Application Development Framework. |

*Table 1–3 Oracle Fusion Middleware Web Service Clients*

| <b>Web Service Client</b>                                  | <b>Description</b>                                                                                                    |
|------------------------------------------------------------|----------------------------------------------------------------------------------------------------|
| Oracle Service Bus business<br>services (SOAP and RESTful) | Oracle Service Bus business services are definitions of the<br>enterprise services that exchange messages during<br>business processes, such as Web Services, JMS<br>destinations, and EJBs. A business service invokes an<br>external service producer once a message has been routed<br>through Oracle Service Bus to the business service. For<br>more information, see the following sections in Developing<br>Services with Oracle Service Bus: |
|                                                            | "Creating and Configuring Business Services"                                                                                                    |
|                                                            | "Securing Oracle Service Bus with Oracle Web<br>Services Manager"                                                                                                    |
|                                                            | "Securing Business and Proxy Services"                                                                                                    |
|                                                            | JCA adapters enable you to integrate Oracle Service Bus<br>business services with technologies such as databases and<br>file systems. For more information, see "How to Generate a<br>Business Service form a JCA Binding Resource" in<br>Developing Services with Oracle Service Bus.                                                                                                    |
| Web service clients (SOAP and<br>REST <sub>ful</sub>       | Client applications that invoke Java EE web services can<br>be written using any technology: Java, Microsoft .NET,<br>and so on.                                                                                                    |
|                                                            | There are two types of client applications:                                                                                                    |
|                                                            | Stand-alone-A stand-alone client application can be<br>a Java application, a .NET client, or any other type of<br>client able to submit a web service request. It runs<br>completely separately from WebLogic Server.                                                                                                    |
|                                                            | A Java EE component deployed to WebLogic<br>п<br>Server—In this type of client application, the web<br>service runs inside a Java Platform, Enterprise Edition<br>(Java EE) Version 5 component deployed to WebLogic<br>Server, such as an EJB, servlet, or another web service.<br>This type of client application, therefore, runs inside a<br>WebLogic Server container.                                                                          |
|                                                            | For more information about developing WebLogic web<br>service clients, see:                                                                                                    |
|                                                            | "Developing JAX-WS Web Service Clients" in<br>Developing JAX-WS Web Services for Oracle WebLogic<br>Server                                                                                                    |
|                                                            | "Developing RESTful Web Service Clients" in<br>Developing RESTful Web Services for Oracle WebLogic<br>Server                                                                                                    |
|                                                            | "Developing JAX-RPC Web Service Clients" in<br>Developing JAX-RPC Web Services for Oracle WebLogic<br>Server                                                                                                    |
|                                                            | "Developing and Securing Web Services" in Developing<br>Applications with Oracle JDeveloper                                                                                                    |

*Table 1–3 (Cont.) Oracle Fusion Middleware Web Service Clients*

| <b>Web Service Client</b>                              | <b>Description</b>                                                                                                    |
|--------------------------------------------------------|----------------------------------------------------------------------------------------------------|
| SOA reference binding<br>components (SOAP and RESTful) | SOA reference binding components connect the SOA<br>composite application to external partners.                                                                                                    |
|                                                        | For more information about developing and securing SOA<br>reference binding components, see:                                                                                                    |
|                                                        | Developing SOA Applications with Oracle SOA Suite<br>$\blacksquare$                                                                                                    |
|                                                        | "Managing Service and Reference Binding<br>$\blacksquare$<br>Components" in Administering Oracle SOA Suite and<br>Oracle Business Process Management Suite                                                        |
|                                                        | JCA adapters enable you to integrate SOA references with<br>technologies such as databases and file systems. For more<br>information, see "JCA Adapters" in Developing SOA<br>Applications with Oracle SOA Suite. |

*Table 1–3 (Cont.) Oracle Fusion Middleware Web Service Clients*

#### <span id="page-15-0"></span>**1.4.2 Types of Web Service Policies**

As shown in [Figure 1–2,](#page-10-2) there are two types of policies that can be attached to web services.

**Type of Policy Constructs** Description Oracle Web Services Manager (OWSM) Policy Policy provided by OWSM. For more information about OWSM and the predefined policies, see *Understanding Oracle Web Services Manager*. You can attach OWSM policies to Oracle Infrastructure web services. You can only attach OWSM *security* policies to Java EE JAX-WS and RESTful web services. You manage OWSM policies from Oracle Enterprise Manager Fusion Middleware Control. WebLogic Web Service Policy Policy provided by WebLogic Server. For more information about the WebLogic web service policies, see *Securing WebLogic Web Services for Oracle WebLogic Server*. A subset of WebLogic web service policies interoperate with OWSM policies. For more information, see "Interoperability with Oracle WebLogic Server 12*c* Web Service Security Environments" in the *Interoperability Solutions Guide for Oracle Web Services Manager*. You manage WebLogic web service policies from WebLogic Administration Console.

*Table 1–4 Types of Web Service Policies*

**Note:** It is recommended that you use OWSM policies over WebLogic web services whenever possible. You cannot mix your use of OWSM and WebLogic web service policies on the same web service.

#### <span id="page-15-1"></span>**1.4.3 Tools for Web Service Development, Security, and Administration**

To develop web services, you can use the tools described in the following table, or your favorite IDE.

| Tool                                         | <b>Description</b>                                                                                                    |
|----------------------------------------------|----------------------------------------------------------------------------------------------------|
| Oracle JDeveloper                            | Provides powerful tools that help you discover and use<br>existing web services, and develop and deploy new web<br>services. For more information, see "Developing and<br>Securing Web Services" in Developing Applications with<br>Oracle JDeveloper.                                                              |
| Ant                                          | Uses XML-based configuration files (called build.xml by<br>default) to execute tasks written in Java. Ant is a<br>Java-based build tool, similar to the make command but<br>much more powerful. For more information, see "Ant Task<br>Reference" in WebLogic Web Services Reference for Oracle<br>WebLogic Server. |
| WebLogic Server Scripting Tool<br>(WLST)     | Enables administrators to view and configure web<br>services, and manage web service policies from the<br>command line. For more information, see WLST Command<br>Reference for WebLogic Server.                                                                                                    |
| Oracle Enterprise Pack for Eclipse<br>(OEPE) | Provides a collection of plug-ins to the Eclipse IDE<br>platform that facilitate development of WebLogic web<br>services. For more information, see the Eclipse IDE<br>platform online help.                                                                                                    |

*Table 1–5 Tools for Web Service Development*

To secure and administer web services, the tools that you use vary depending on the web service type.

*Table 1–6 Tools for Web Service Security and Administration*

| To secure and administer             | $Use.$                                                                                                    |
|--------------------------------------|----------------------------------------------------------------------------------------------------|
| Oracle Infrastructure Web Services ■ | Oracle Enterprise Manager Fusion Middleware<br>Control for all security and administration tasks. For<br>more information, see Administering Web Services.                                                                                                    |
|                                      | Oracle WebLogic Scripting Tool (WLST) to view,<br>$\blacksquare$<br>configure, and secure Oracle Infrastructure web<br>services. For more information, see Oracle Fusion<br>Middleware Oracle WebLogic Scripting Tool.                                                          |
| Java EE (WebLogic) Web Services      | Oracle Enterprise Manager Fusion Middleware<br>Control to leverage Oracle Web Service Manager<br>(OWSM) to enforce policies at runtime, and test and<br>monitor the performance of the WebLogic web<br>services. For more information, see Administering Web<br><b>Services</b> |
|                                      | WebLogic Server Administration Console to deploy<br>$\blacksquare$<br>and administer the WebLogic web service, and attach,<br>manage, and configure policies. For more<br>information, see Oracle WebLogic Server Administration<br>Console Online Help.                        |

## <span id="page-16-0"></span>**1.5 Roadmap for Implementing Oracle Fusion Middleware Web Services**

The following sections provide roadmaps of common tasks for developing, securing, and administering Oracle Fusion Middleware web services. Roadmaps are presented for each web service category shown in [Figure 1–2](#page-10-2):

- [Roadmap for Implementing Oracle Infrastructure Web Services](#page-17-0)
- [Roadmap for Implementing Java EE \(WebLogic\) Web Services](#page-21-0)

### <span id="page-17-0"></span>**1.5.1 Roadmap for Implementing Oracle Infrastructure Web Services**

The following sections provides roadmaps of common tasks for developing, securing, and administering Oracle Infrastructure web services:

- [Roadmap for Implementing ADF Components and Clients](#page-17-1)
- [Roadmap for Implementation Oracle Enterprise Scheduler Service Jobs](#page-18-0)
- [Roadmap for Implementing Oracle Service Bus Services and Clients](#page-18-1)
- [Roadmap for Implementing SOA Composite Services and Clients](#page-20-0)

#### <span id="page-17-1"></span>**1.5.1.1 Roadmap for Implementing ADF Components and Clients**

[Table 1–7](#page-17-2) summarizes how to implement ADF components and clients.

<span id="page-17-2"></span>*Table 1–7 Roadmap for Implementing ADF Components and Clients*

| <b>More Information</b>                                                                                                    |
|----------------------------------------------------------------------------------------------------|
| Developing Fusion Web Applications with<br>Oracle Application Development Framework                                                                     |
| Developing Applications with Oracle ADF<br>Data Controls                                                                                                |
| "Deploying a Fusion Web Application" in<br>Developing Fusion Web Applications with<br>Oracle Application Development Framework                          |
| "Deploying Web Services" in<br>Administering Web Services                                                                                               |
| Administering Web Services                                                                                                    |
| "Managing Web Service Policies with Fusion<br>Middleware Control" in Securing Web Services<br>and Managing Policies with Oracle Web Services<br>Manager |
| "Creating Custom Assertions" in Extensibility<br>Guide for Oracle Web Services Manager                                                                  |
| Developing Fusion Web Applications with Oracle<br>Application Development Framework                                                                     |
| "Attaching Policies in Securing Web Services<br>and Managing Policies with Oracle Web Services<br>Manager                                               |
| "Securing Web Services" in Securing Web<br>Services and Managing Policies with Oracle Web<br>Services Manager                                           |
| "Testing Web Services" in Administering Web<br><b>Services</b>                                                                                          |
| "Monitoring and Auditing Web Services" in<br>Administering Web Services                                                                                 |
| "Managing Application Migration Between<br>Environments" in Administering Web Services                                                                  |
| "Managing Diagnostic and Message Logs" in<br>Administering Web Services                                                                                 |
| Interoperability Guide for Oracle Web Services<br>Manager                                                                                               |
|                                                                                                    |

#### <span id="page-18-0"></span>**1.5.1.2 Roadmap for Implementation Oracle Enterprise Scheduler Service Jobs**

[Table 1–8](#page-18-2) summarizes the roadmap for implementing Oracle Enterprise Scheduler web service jobs.

<span id="page-18-2"></span>

| Task                                                                                               | <b>More Information</b>                                                                                                    |
|----------------------------------------------------------------------------------------------------|----------------------------------------------------------------------------------------------------|
| Planning Job Development                                                                           | "Planning Job Development" in Developing<br>Applications for Oracle Enterprise Scheduler                                                                |
| Develop Oracle Enterprise Scheduler jobs                                                           | "Creating and Using Web Service Jobs" in<br>Developing Applications for Oracle Enterprise<br>Scheduler                                                  |
| Administer Oracle Enterprise Scheduler jobs                                                        | "Using Oracle Enterprise Manager to Create a<br>Job Definition" in Developing Applications for<br>Oracle Enterprise Scheduler                           |
| Create policies                                                                                    | "Managing Web Service Policies with Fusion<br>Middleware Control" in Securing Web Services<br>and Managing Policies with Oracle Web Services<br>Manager |
| Create custom assertions                                                                           | "Creating Custom Assertions" in <i>Extensibility</i><br>Solutions Guide for Oracle Web Services Manager                                                 |
| Attach policies (development time-Oracle<br>(Developer)                                            | "Using Oracle JDeveloper to Create a Job<br>Definition" in Developing Applications for Oracle<br>Enterprise Scheduler                                   |
| Attach policies (deployment time-Oracle<br><b>Enterprise Manager Fusion Middleware</b><br>Control) | "Attaching Policies in Securing Web<br>Services and Managing Policies with Oracle<br>Web Services Manager                                               |
|                                                                                                    | "Using Oracle Enterprise Manager to<br>п<br>Create a Job Definition" in Developing<br>Applications for Oracle Enterprise Scheduler                      |
| Configure policies                                                                                 | "Oracle Web Services Manager Policy<br>$\blacksquare$<br>Configuration" in Developing Applications<br>for Oracle Enterprise Scheduler                   |
|                                                                                                    | "Securing Web Services" in Securing Web<br>Services and Managing Policies with Oracle<br>Web Services Manager                                           |
| Diagnose problems                                                                                  | "Managing Diagnostic and Message Logs" in<br>Administering Web Services                                                                                 |
| Interoperate with other security environments                                                      | Interoperability Solutions Guide for Oracle Web<br>Services Manager                                                                                     |

*Table 1–8 Roadmap for Implementing Oracle Enterprise Scheduler Service Jobs*

#### <span id="page-18-1"></span>**1.5.1.3 Roadmap for Implementing Oracle Service Bus Services and Clients**

[Table 1–9](#page-18-3) summarizes the roadmap for implementing SOA composite services and clients.

*Table 1–9 Roadmap for Implementing Oracle Service Bus Services and Clients*

<span id="page-18-3"></span>

| Task                                                     | <b>More Information</b>                                                                                                    |
|----------------------------------------------------------|----------------------------------------------------------------------------------------------------|
| Develop Oracle Service Bus web services and ■<br>clients | Developing Services with Oracle Service Bus<br>"Integrating REST Operations in SOA<br>Composite Applications" in Developing<br>SOA Applications with Oracle SOA Suite |

| Task                                                                                               | <b>More Information</b>                                                                                                    |
|----------------------------------------------------------------------------------------------------|----------------------------------------------------------------------------------------------------|
| Deploy web services                                                                                | "Deploying Oracle Service Bus Services" in<br>Developing Services with Oracle Service Bus                                                               |
| Administer web services                                                                            | Administering Oracle Service Bus                                                                                                    |
|                                                                                                    | Administering Web Services                                                                                                    |
| Create policies                                                                                    | "Managing Web Service Policies with Fusion<br>Middleware Control" in Securing Web Services<br>and Managing Policies with Oracle Web Services<br>Manager |
| Create custom assertions                                                                           | "Creating Custom Assertions" in Extensibility<br>Solutions Guide for Oracle Web Services Manager                                                        |
| Attach policies (development time-Oracle<br>JDeveloper)                                            | "Attaching and Configuring Policies in<br>Ξ<br>JDeveloper" in Developing Services with<br>Oracle Service Bus                                            |
|                                                                                                    | "Securing Oracle Service Bus with Oracle<br>$\blacksquare$<br>Web Services Manager" in Developing<br>Services with Oracle Service Bus                   |
|                                                                                                    | "Securing Business and Proxy Services" in<br>п<br>Developing Services with Oracle Service Bus                                                           |
| Attach policies (development or deployment<br>time-Oracle Service Bus Console)                     | "Attaching and Configuring Policies in<br>$\blacksquare$<br>the Oracle Service Bus Console" in<br>Developing Services with Oracle Service Bus           |
|                                                                                                    | "Securing Oracle Service Bus with Oracle<br>$\blacksquare$<br>Web Services Manager" in Developing<br>Services with Oracle Service Bus                   |
|                                                                                                    | "Securing Business and Proxy Services" in<br>Developing Services with Oracle Service Bus                                                                |
| Attach policies (deployment time-Oracle<br><b>Enterprise Manager Fusion Middleware</b><br>Control) | "Managing Security Policies" in Administering<br>Oracle Service Bus                                                                                     |
| Configure policies                                                                                 | "Securing Business and Proxy Services" in<br>п<br>Developing Services with Oracle Service Bus                                                           |
|                                                                                                    | "Securing Web Services" in Securing Web<br>п<br>Services and Managing Policies with Oracle<br>Web Services Manager                                      |
| Test web services                                                                                  | "Testing Proxy Services, Business Services,<br>Pipelines, and Split-Joins" in Developing<br>Services with Oracle Service Bus                            |
|                                                                                                    | "Testing Web Services" in Administering<br><b>Web Services</b>                                                                                          |
| Monitor web service performance                                                                    | "Monitoring Oracle Service Bus Service<br>Health" in Administering Oracle Service Bus                                                                   |
|                                                                                                    | "Monitoring Web Services" in<br>Administering Web Services                                                                                              |
| Manage application migration between<br>environments                                               | "Managing Application Migration Between<br>Environments" in Administering Web Services                                                                  |
| Diagnose problems                                                                                  | "Using the Diagnostic Frameworks for<br>Diagnose Problems" in Administering<br>Oracle Service Bus                                                       |
|                                                                                                    | "Managing Diagnostic and Message Logs"<br>in Administering Web Services                                                                                 |

*Table 1–9 (Cont.) Roadmap for Implementing Oracle Service Bus Services and Clients*

*Table 1–9 (Cont.) Roadmap for Implementing Oracle Service Bus Services and Clients*

| Task                                                                                          | <b>More Information</b> |
|-----------------------------------------------------------------------------------------------|-------------------------|
| Interoperate with other security environments Interoperability Solutions Guide for Oracle Web | Services Manager        |

## <span id="page-20-0"></span>**1.5.1.4 Roadmap for Implementing SOA Composite Services and Clients**

[Table 1–10](#page-20-1) summarizes the roadmap for implementing SOA composite services and clients.

| Task                                                                                               | <b>More Information</b>                                                                                                    |
|----------------------------------------------------------------------------------------------------|----------------------------------------------------------------------------------------------------|
| Develop SOA composite web services and<br>clients                                                  | Developing Oracle Infrastructure Web<br>Services                                                                                                    |
|                                                                                                    | Developing SOA Applications with Oracle<br>SOA Suite                                                                                                    |
| Deploy web services                                                                                | "Deploying SOA Composite<br>$\blacksquare$<br>Applications" in Developing SOA<br>Applications with Oracle SOA Suite                                                  |
|                                                                                                    | "Deploying Web Services" in<br>$\blacksquare$<br>Administering Web Services                                                                                          |
|                                                                                                    | Oracle Fusion Middleware Enterprise<br>Deployment Guide for Oracle SOA Suite                                                                                         |
| Administer web services                                                                            | "Configuring Service and Reference<br>Ξ<br>Binding Components" in Administering<br>Oracle SOA Suite and Oracle Business<br>Process Management Suite                  |
|                                                                                                    | "Managing Service and Reference Binding<br>$\blacksquare$<br>Components" in Administering Oracle SOA<br><b>Suite and Oracle Business Process</b><br>Management Suite |
|                                                                                                    | Administering Web Services                                                                                                    |
| Create policies                                                                                    | "Managing Web Service Policies with Fusion<br>Middleware Control" in Securing Web Services<br>and Managing Policies with Oracle Web Services<br>Manager              |
| Create custom assertions                                                                           | "Creating Custom Assertions" in Extensibility<br>Solutions Guide for Oracle Web Services Manager                                                                     |
| Attach policies (development time—Oracle<br>JDeveloper)                                            | "Enabling Security with Policies and Message<br>Encryption in Developing SOA Applications with<br>Oracle SOA Suite                                                   |
| Attach policies (deployment time-Oracle<br><b>Enterprise Manager Fusion Middleware</b><br>Control) | "Attaching Policies in Securing Web<br>$\blacksquare$<br>Services and Managing Policies with Oracle<br>Web Services Manager                                          |
|                                                                                                    | "Understanding Policies" in Administering<br>$\blacksquare$<br>Oracle SOA Suite and Oracle Business<br>Process Management Suite                                      |
| Configure policies                                                                                 | "Securing Web Services" in Securing Web<br>Services and Managing Policies with Oracle Web<br>Services Manager                                                        |
| Test web services                                                                                  | "Testing Web Services" in Administering Web<br>Services                                                                                                    |

<span id="page-20-1"></span>*Table 1–10 Roadmap for Implementing SOA Composite Services and Clients*

| Task                                                 | <b>More Information</b>                                                                                                    |
|------------------------------------------------------|----------------------------------------------------------------------------------------------------|
| Monitor web service performance                      | "Monitoring Service and Reference<br>Binding Components" in Administering<br>Oracle SOA Suite and Oracle Business<br>Process Management Suite                                                |
|                                                      | "Monitoring Service and Reference<br>$\blacksquare$<br>Binding Components in the SOA<br>Infrastructure" in Administering Oracle<br>SOA Suite and Oracle Business Process<br>Management Suite |
|                                                      | "Monitoring Web Services" in<br>Administering Web Services                                                                                                    |
| Manage application migration between<br>environments | "Managing Application Migration Between<br>Environments" in Administering Web Services                                                                                                    |
| Diagnose problems                                    | "Managing Diagnostic and Message Logs" in<br>Administering Web Services                                                                                                    |
| Interoperate with other security environments        | Interoperability Solutions Guide for Oracle Web<br>Services Manager                                                                                                    |

*Table 1–10 (Cont.) Roadmap for Implementing SOA Composite Services and Clients*

## <span id="page-21-0"></span>**1.5.2 Roadmap for Implementing Java EE (WebLogic) Web Services**

The following table provides a roadmap of common tasks for developing, securing, and administering Java EE (WebLogic) web services.

| Task                                     | <b>More Information</b>                                                                                                    |
|------------------------------------------|----------------------------------------------------------------------------------------------------|
| Develop Java EE web services and clients | Understanding WebLogic Web Services for<br>Oracle WebLogic Server                                                                                       |
|                                          | Developing JAX-WS Web Services for Oracle<br>WebLogic Server                                                                                            |
|                                          | Developing JAX-RPC Web Services for<br>Oracle WebLogic Server                                                                                           |
|                                          | Developing and Securing RESTful Web<br>Services for Oracle WebLogic Server                                                                              |
|                                          | "Developing and Securing Web Services"<br>$\blacksquare$<br>in Developing Applications with Oracle<br><i>JDeveloper</i>                                 |
| Deploy web services                      | "Install a Web Service" in WebLogic Server<br>Administration Console Online Help                                                                        |
|                                          | "Deploying Web Services" in Developing<br>Applications with Oracle JDeveloper                                                                           |
| Administer web services                  | "Web Services" in WebLogic Server<br>Administration Console Online Help                                                                                 |
| Create OWSM policies                     | "Managing Web Service Policies with Fusion<br>Middleware Control" in Securing Web Services<br>and Managing Policies with Oracle Web Services<br>Manager |

*Table 1–11 Roadmap for Implementing Java EE (WebLogic) Web Services*

| Task                                                                         | <b>More Information</b>                                                                                                    |
|------------------------------------------------------------------------------|----------------------------------------------------------------------------------------------------|
| Create WebLogic web service policies                                         | "Configuring Message-Level Security" in<br>Securing WebLogic Web Services for Oracle<br>WebLogic Server                              |
|                                                                              | "Configuring Transport-Level Security" in<br>Securing WebLogic Web Services for Oracle<br>WebLogic Server                            |
|                                                                              | "Configuring Access Control Security<br>п<br>(JAX-RPC only)" in Securing WebLogic Web<br>Services for Oracle WebLogic Server         |
| Configure OWSM policies                                                      | "Securing Web Services" in Securing Web<br>Services and Managing Policies with Oracle Web<br>Services Manager                        |
| Configure WebLogic web service policies                                      | "Configuring Message-Level Security" in<br>Securing WebLogic Web Services for Oracle<br>WebLogic Server                              |
|                                                                              | "Configuring Transport-Level Security" in<br>Securing WebLogic Web Services for Oracle<br>WebLogic Server                            |
|                                                                              | "Configuring Access Control Security<br>(JAX-RPC only)" in Securing WebLogic Web<br>Services for Oracle WebLogic Server              |
| Create custom OWSM policy file                                               | "Creating Custom Assertions" in Developing<br><b>Extensible Applications with Oracle Web Services</b><br>Manager                     |
| Create custom WebLogic web service policy<br>file                            | "Creating and Using a Custom Policy File" in<br>Securing WebLogic Web Services for Oracle<br>WebLogic Server                         |
| Attach OWSM policies (development<br>time-Oracle JDeveloper)                 | "Attaching Policies in Securing Web<br>Services and Managing Policies with Oracle<br>Web Services Manager                            |
|                                                                              | "Attaching Policies" in Developing<br>Applications with Oracle JDeveloper                                                            |
| Attach WebLogic web service policies<br>(development time—Oracle JDeveloper) | "Using Oracle Web Service Manager<br>Security Policies" in Securing WebLogic<br>Web Services for Oracle WebLogic Server              |
|                                                                              | "Attaching Policies" in Developing<br>Applications with Oracle JDeveloper                                                            |
|                                                                              | "Using Web Services Reliable Messaging"<br>in Programming Advanced Features of<br>JAX-RPC Web Services for Oracle WebLogic<br>Server |
| Attach OWSM policies (deployment time)                                       | "Attaching Policies in Securing Web Services"<br>and Managing Policies with Oracle Web Services<br>Manager                           |
| Attach WebLogic web service policies<br>(deployment time)                    | "Associate a WS-Policy file with a Web<br>Service" in WebLogic Server Administration<br>Console Online Help                          |

*Table 1–11 (Cont.) Roadmap for Implementing Java EE (WebLogic) Web Services*

| Task                                                   | <b>More Information</b>                                                                                                    |
|--------------------------------------------------------|----------------------------------------------------------------------------------------------------|
| Test web services                                      | "Testing Web Services" in Administering<br>п<br><b>Web Services</b>                                                          |
|                                                        | "Test a Web Service" in Oracle WebLogic<br>$\blacksquare$<br>Server Administration Console Online Help                       |
|                                                        | "Testing and Debugging Web Services" in<br>$\blacksquare$<br>Developing Applications with Oracle<br><i><b>IDeveloper</b></i> |
| Monitor web service performance                        | "Monitoring and Auditing Web Services"<br>٠<br>in Administering Web Services                                                 |
|                                                        | "Monitor a Web Service" in Oracle<br>$\blacksquare$<br>WebLogic Server Administration Console<br>Online Help                 |
| Interoperate WebLogic and OWSM web<br>service policies | Interoperability Solutions Guide for Oracle Web<br>Services Manager                                                          |

*Table 1–11 (Cont.) Roadmap for Implementing Java EE (WebLogic) Web Services*

## <span id="page-23-0"></span>**1.6 Related Documentation**

The following table summarizes the documentation that is related to web services development, security, and administration.

| <b>Document</b>                                                                        | <b>Description</b>                                                                                                    |
|----------------------------------------------------------------------------------------|----------------------------------------------------------------------------------------------------|
| <b>Understanding Web Services</b>                                                      | This document. Provides an introduction to web services<br>for Oracle Fusion Middleware.                                                                                                    |
| Understanding WebLogic Web<br>Services for Oracle WebLogic Server                      | Introduces WebLogic web services, the standards that are<br>supported, interoperability information, and relevant<br>samples and documentation.                                                                                 |
| Understanding Oracle Web Services<br>Manager                                           | Introduces Oracle Web Services Manager (OWSM) for<br>securing web services and managing policies.                                                                                                    |
| Developing JAX-WS Web Services<br>for Oracle WebLogic Server                           | Describes how to develop WebLogic web service using<br>JAX-WS. Includes use cases and examples, iterative<br>development procedures, typical JWS programming steps,<br>data type information, and how to invoke a web service.  |
| Developing and Securing RESTful<br>Web Services for Oracle WebLogic<br>Server          | Describes how to develop WebLogic web service using<br>JAX-RS. Includes use cases and examples, iterative<br>development procedures, typical JWS programming steps,<br>data type information, and how to invoke a web service.  |
| Developing JAX-RPC Web Services<br>for Oracle WebLogic Server                          | Describes how to develop WebLogic web service using<br>JAX-RPC. Includes use cases and examples, iterative<br>development procedures, typical JWS programming steps,<br>data type information, and how to invoke a web service. |
| Developing Oracle Infrastructure<br><b>Web Services</b>                                | Describes how to develop Oracle Infrastructure web<br>services.                                                                                                    |
| Developing Fusion Web Applications<br>with Oracle Application Development<br>Framework | Describes how to develop ADF components.                                                                                                    |
| Developing Services with Oracle<br>Service Bus                                         | Describes how to develop Oracle Service Bus proxy and<br>business services.                                                                                                    |

*Table 1–12 Related Documentation*

| <b>Document</b>                                                                                | <b>Description</b>                                                                                                    |
|------------------------------------------------------------------------------------------------|----------------------------------------------------------------------------------------------------|
| Developing SOA Applications with<br>Oracle SOA Suite                                           | Describes how to develop SOA composite services.                                                                                                    |
| Securing Web Services and<br>Managing Policies with Oracle Web<br>Services Manager             | Describes how to use OWSM to secure web services and<br>manage policies.                                                                                                |
| Securing WebLogic Web Services for<br>Oracle WebLogic Server                                   | Describes how to program and configure message-level<br>(digital signatures and encryption), transport-level, and<br>access control security for a web service.         |
| Administering Web Services                                                                     | Describes how to secure and administer web services.                                                                                                    |
| Developing Extensible Applications<br>for Oracle Web Services Manager                          | Describes how to build custom assertions for Oracle Web<br>Services Manager (OWSM).                                                                                     |
| Interoperability Solutions Guide for<br>Oracle Web Services Manager                            | Describes how to implement the most common OWSM<br>interoperability scenarios.                                                                                          |
| WebLogic Web Services Reference for<br>Oracle WebLogic Server                                  | Provides reference information on JWS annotations, Ant<br>tasks, reliable messaging WS-Policy assertions, security<br>WS-Policy assertions, and deployment descriptors. |
| "Developing and Securing Web<br>Services" in Developing Applications<br>with Oracle JDeveloper | Describes how to develop web services and attach policies<br>using Oracle JDeveloper.                                                                                   |

*Table 1–12 (Cont.) Related Documentation*